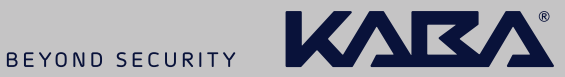

# Kaba b-comm ERP 5 – SAP ERP *Administración de ausencias*

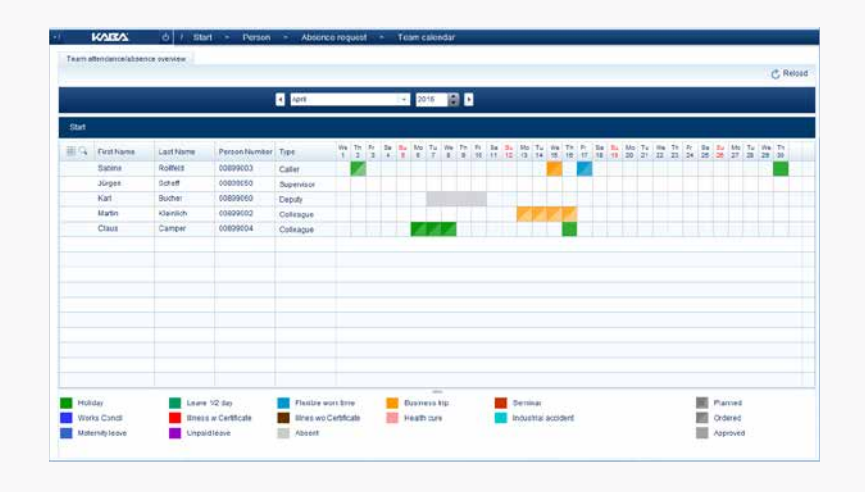

*Los empleados registran sus solicitudes de ausencia a través de la moderna interfaz web de Kaba b-comm ERP 5.* 

El sistema SAP almacena las nuevas solicitudes como registros de datos bloqueados en el infotipo correspondiente. Paralelamente, el sistema SAP informa por correo electrónico a los supervisores sobre las nuevas solicitudes pendientes de tramitar. La base para este proceso es la técnica de Business Workflow facilitada en SAP ERP.

El supervisor del solicitante tramita las solicitudes directamente en Kaba b-comm ERP 5. Al mismo tiempo, obtiene un resumen de otras solicitudes de los empleados, lo que le ofrece una perspectiva de las presencias y ausencias de los empleados.

Si el supervisor no responde a tiempo a una solicitud, esta se transfiere automáticamente a su suplente. Los plazos para la transferencia se pueden configurar en SAP ERP.

El calendario integrado del equipo ofrece a empleados y supervisores una visión de conjunto de la situación de ausencia en el departamento. El supervisor puede aprobar las solicitudes directamente en el calendario del equipo. Los flujos de trabajo SAP predefinidos son elementos centrales de la solución Kaba para el control de la notificación de la ausencia y la presencia y el seguimiento de estados en SAP y Kaba b-comm ERP 5.

### *Aspectos destacados*

- → Registro y seguimiento sencillo de la presencia y ausencia en Kaba b-comm ERP 5 en combinación con SAP ERP
- → Calendarios de equipos para empleados y supervisores
- → Notificación por correo electrónico a empleados y encargados en caso de cambios de estado
- → Flujos de trabajo SAP prácticos predefinidos para poder empezar a utilizarlo rápidamente
- → La aplicación de Kaba para el terminal Kaba 97 00, como opción

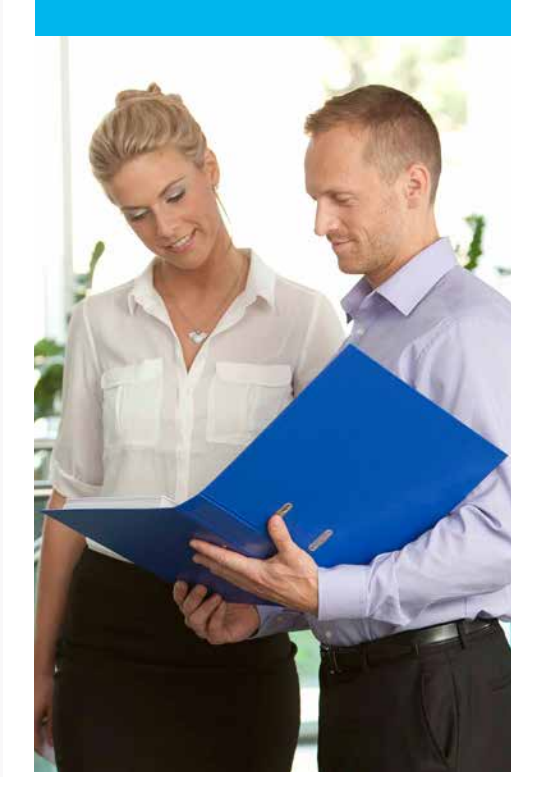

## Otras características del servicio

#### *Requisitos previos*

- Kaba b-comm ERP 5 SAP ERP
- Kaba Workforce Center Solicitud de ausencia de empleados o Kaba Workforce Center Solicitud de ausencia de encargados
- SAP ERP 6.0 con Business Workflow
- Internet Explorer, Mozilla Firefox

#### *Otras características del servicio*

- Representación de contingentes de ausencia del infotipo 5 o 2006
- Representación de las entradas de gestión del tiempo de empleados asignados
- Ampliación de las clases de ausencia o presencia en Kaba b-comm ERP 5
- Inicio de sesión único con asignación automática de autorizaciones
- Ilustración de la estructura de la organización en SAP mediante el infotipo 105
- Control individual de autorizaciones en Kaba b-comm ERP 5 mediante concepto de funciones

#### *Ampliaciones*

▪ Kaba Workforce Center - Solicitud de ausencia para terminal - para el registro de solicitudes de ausencia en el terminal Kaba 97 00

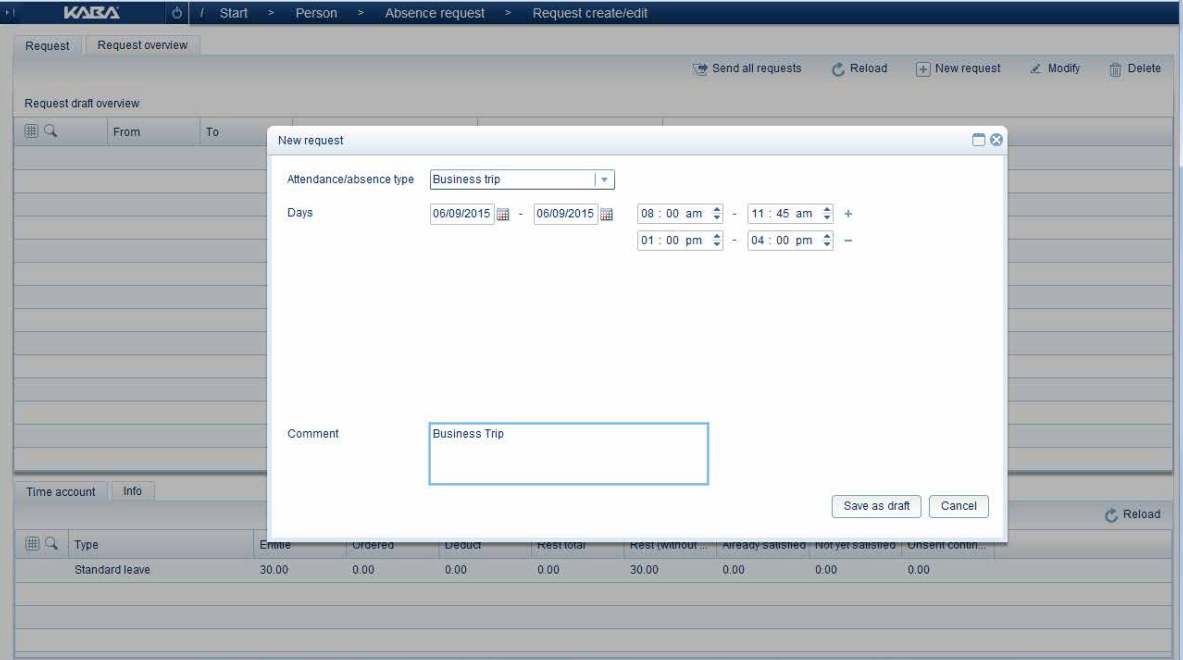